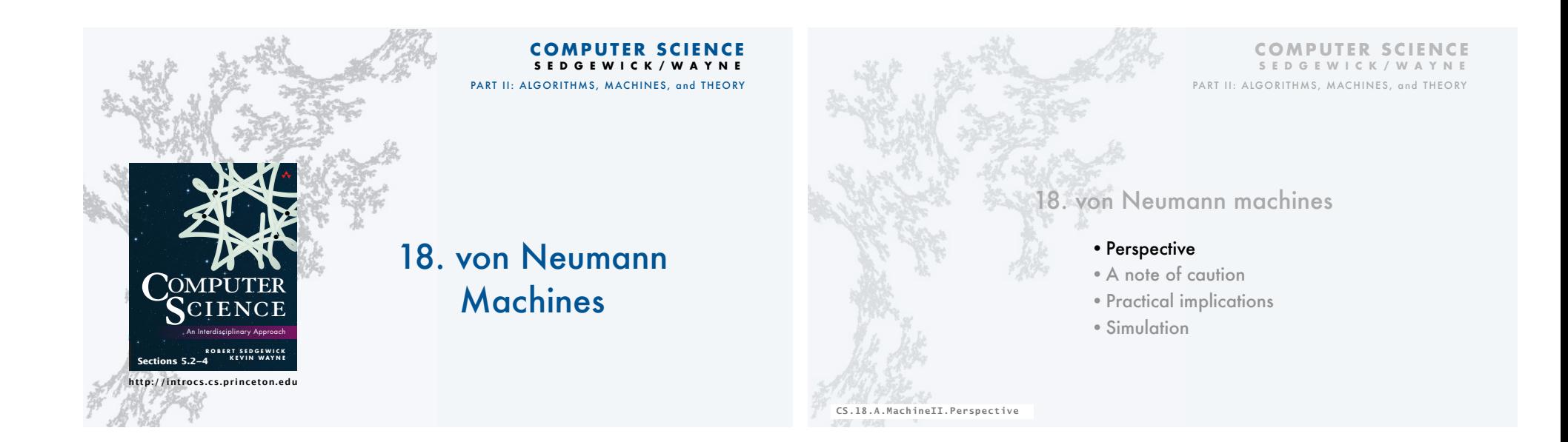

3

#### TOY vs. your laptop

#### Two different computing machines

- Both implement basic data types, conditionals, loops, and other low-level constructs.
- Both can have arrays, functions, libraries, and other high-level constructs.
- Both have infinite input and output streams.

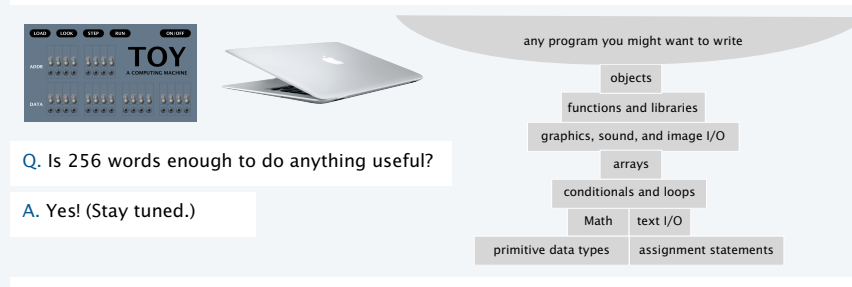

OK, we definitely want a faster version with more memory when we can afford it...

#### Is 4096 bits of memory enough to do anything useful?

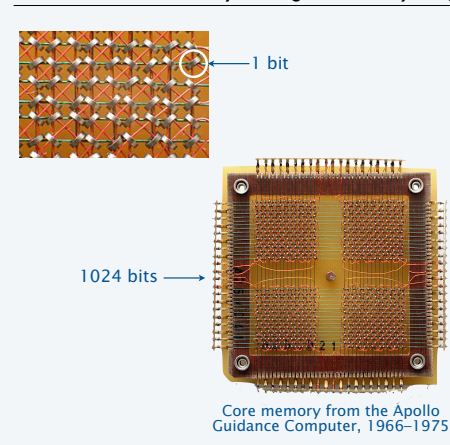

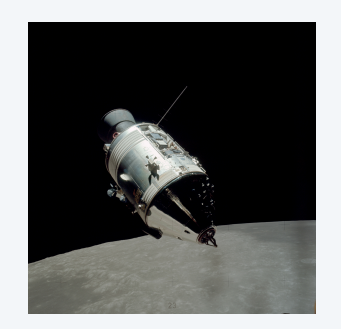

#### Is thousands of bits of memory enough to do anything useful?

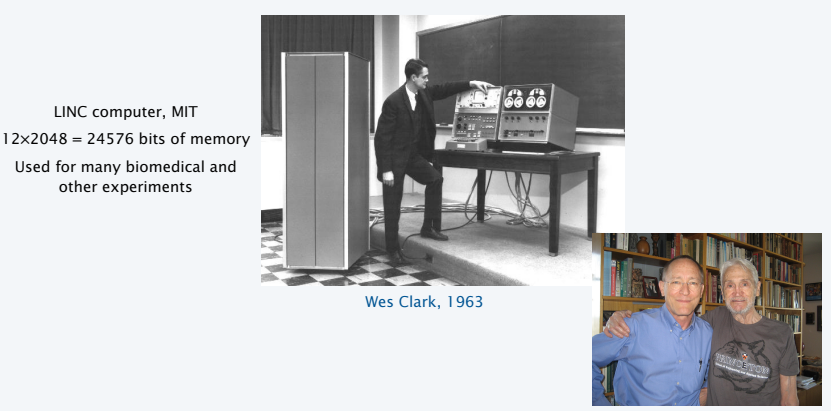

Doug Clark and his father Wes, 2013

5

 $\overline{z}$ 

#### Is 4096 bits of main memory enough to do anything useful?

Contents of memory, registers, and PC at a particular time

- Provide a record of what a program has done.
- Completely determines what the machine will do.

Total number of bits in the state of the machine

- $\cdot$  255  $\times$  16 (memory)
- $15 \times 16$  (registers)
- 8 (PC)

Total number of different states: **24328 > 101302** ( !!! )

Total number of different states that could be observed *if every electron in the universe had a supercomputer examining states for its entire lifetime*: << 10109.

Bottom line: We will never know what a machine with 4096 bits of main memory can do.

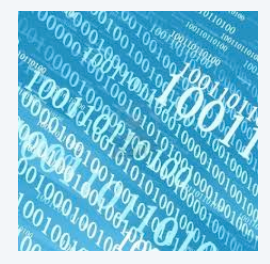

#### Estimates Age of the universe: 10<sup>17</sup> seconds

Size of the universe: 1079 electrons instructions per second: 1013

6

8

An early computer

ENIAC. Electronic Numerical Integrator and Calculator

- First widely-known general-purpose electronic computer.
- Conditional jumps, programmable, but *no memory*.
- Programming: Change switches and cable connections.
- Data: Enter numbers using punch cards.

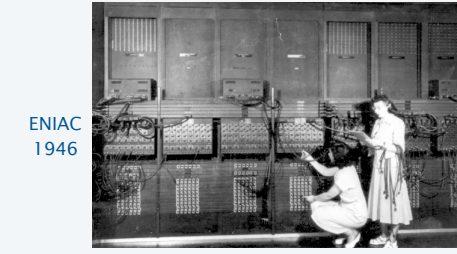

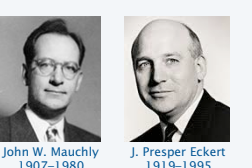

Facts and figures 30 tons 30 x 50 x 8.5 ft 17,468 vacuum tubes

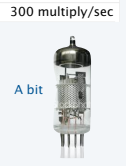

#### A famous memo

*First Draft of a report on the EDVAC*, 1945

- Written by John von Neumann, Princeton mathematician
- EDVAC: second computer proposed by Eckert and Mauchly.
- Memo written on a train trip to Los Alamos.
- A brilliant summation of the *stored-program* concept.
- Influenced by theories of Alan Turing.
- *Has influenced the design of every computer since.*

Who invented the stored-program computer?

- Fascinating controversy.
- Eckert-Mauchly discussed the idea before von Neumann arrived on the scene.
- Goldstine circulated von Neumann's first draft because of intense interest in the idea.
- Public disclosure prevented EDVAC design from being patented.
- von Neumann never took credit for the idea, but never gave credit to others, either.

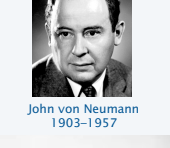

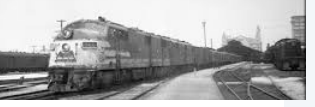

#### Another early computer

EDSAC. Electronic Delay Storage Automatic Calculator

- Another *stored-program* computer (just after EDVAC).
- Data and instructions encoded in binary.
- Could load programs, not just data, into memory.
- Could change program without rewiring.

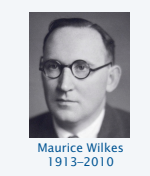

9

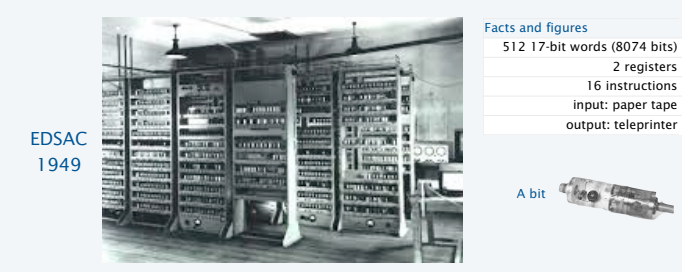

#### Implications

Stored-program (*von Neumann*) architecture is the basis of nearly all computers since the 1950s.

#### Practical implications

- Can load programs, not just data, into memory (download apps).
- Can write programs that produce programs as *output* (compilers).
	- Can write programs that take programs as *input* (simulators).

#### Profound implications (see theory lectures)

- TOY can solve *any problem* that *any other* computer can solve (!)
- Some problems *cannot be solved* by *any computer at all* (!!)

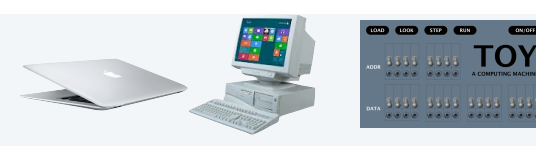

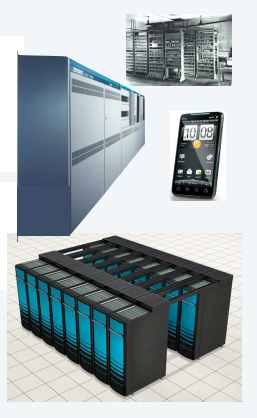

**COMPUTER SCIENCE SEDGEWICK/WAYNE**

10

## COMPUTER SCIENCE SEDGEWICK/WAYNE

#### *Image sources*

http://en.wikipedia.org/wiki/Magnetic-core\_memory#/media/File:KL\_CoreMemory.jpg

- http://en.wikipedia.org/wiki/Apollo\_(spacecraft)#/media/File:Apollo\_17\_Command\_Module\_AS17-145-22261HR.jpg
- http://www.computerhistory.org/timeline/?year=1962 http://www.computermuseum.li/Testpage/05HISTORYCD-ENIAC-Photos-I.htm

2575

- http://www.seas.upenn.edu/about-seas/eniac/mauchly-eckert.php
- 
- http://en.wikipedia.org/wiki/John\_von\_Neumann#/media/File:JohnvonNeumann-LosAlamos.gif http://www.american-rails.com/humming-bird.html
- 
- http://en.wikipedia.org/wiki/Electronic\_Delay\_Storage\_Automatic\_Calculator

CS.18.A.MachineII.Perspective

18. von Neumann machines •Perspective •A note of caution •Practical implications • Simulation PART II: ALGORITHMS, MACHINES, and THEORY CS.18.B.MachineII.Caution

#### Arrays

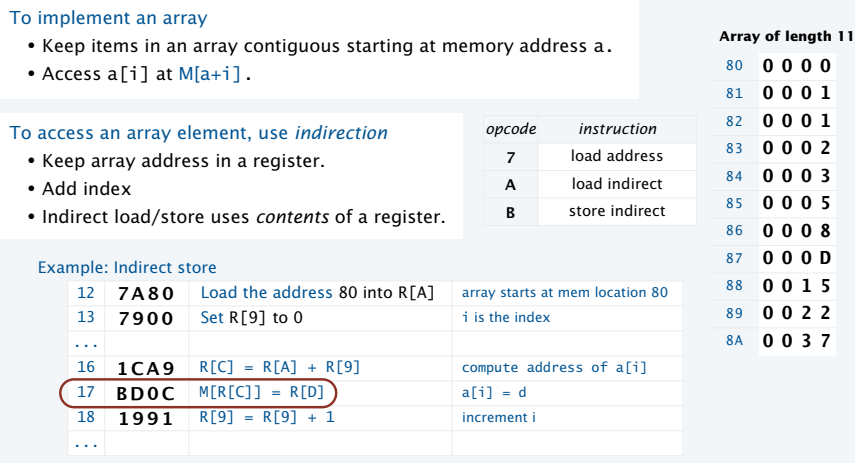

#### Arrays example: Read an array from standard input

#### To implement an array

• Keep items in an array contiguous starting at M[a]. • Access a[i] at M[a+i].

*Note: this example is simplified for this lecture.* 

*Array processing in the book includes the length, so arrays can be passed as arguments and return values to functions.*

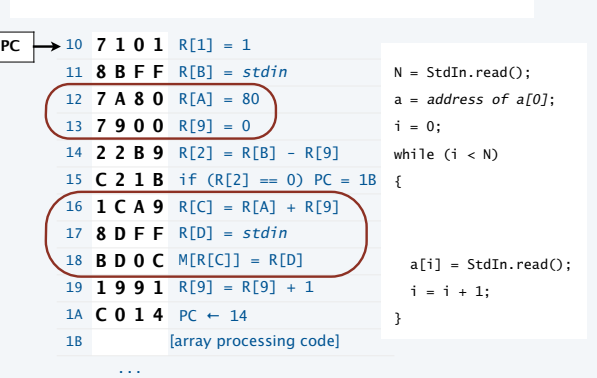

14

#### Arrays example: Read an array from standard input

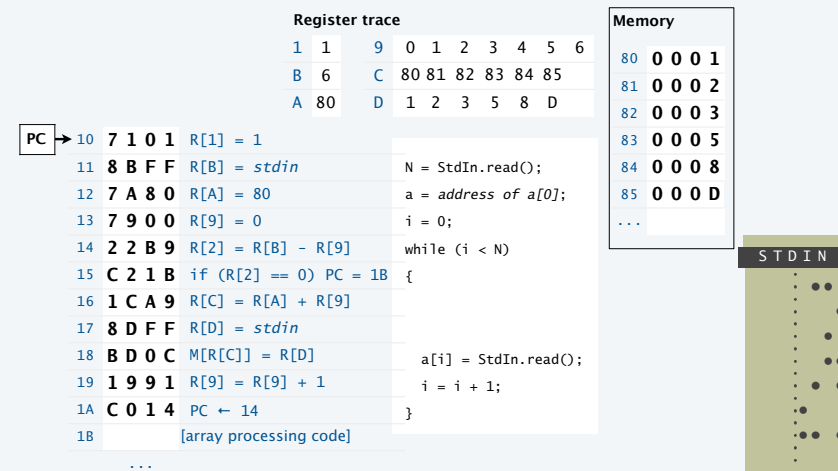

#### An instructive scenario

13

15

Alice, a scientist, develops a procedure for her experiments.

- Uses a scientific instrument connected to a paper tape punch.
- Takes the paper tape to a *computer* to process her data.
- Uses array code just described to load her data.
- Writes array-processing code that analyzes her data.
- Punches out the results on paper tape to save them.

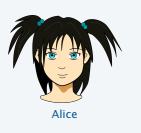

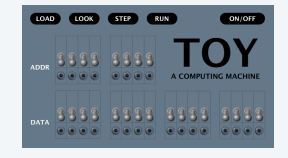

#### An instructive scenario (continued)

Alice, a scientist, develops a procedure for her experiments.

- Uses a scientific instrument connected to a paper tape punch.
- Takes the paper tape to a *computer* to process her data.
- Uses array code from last lecture to load her data.
- Writes array-processing code that analyzes her data.

#### Eve, a fellow scientist, runs some experiments, too.

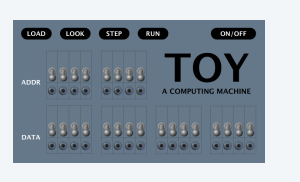

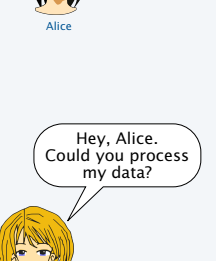

Sure.

Eve

17

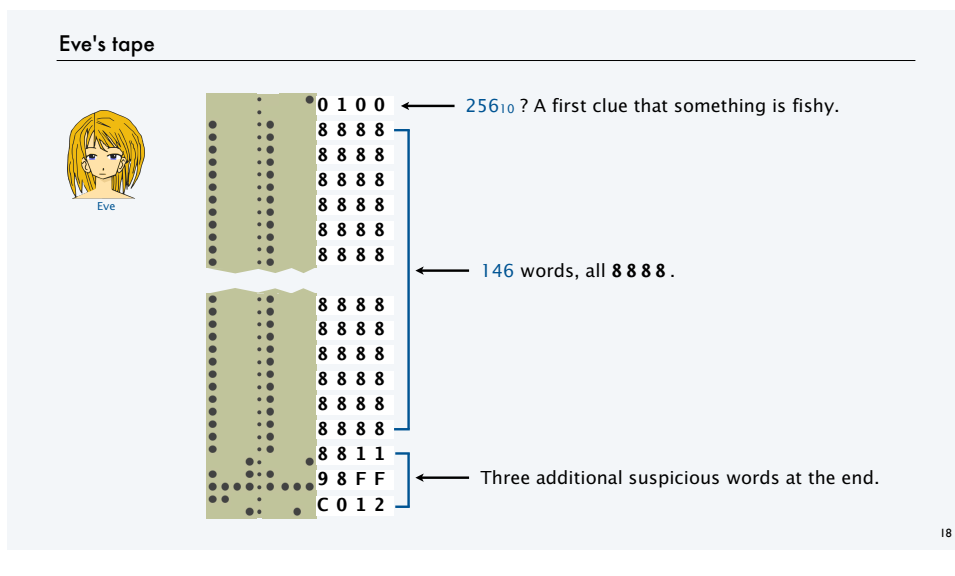

#### What happens with Eve's tape

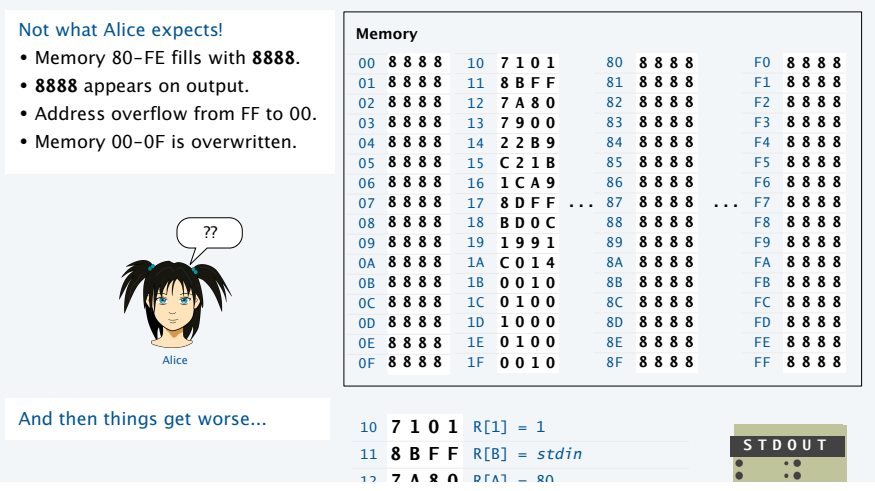

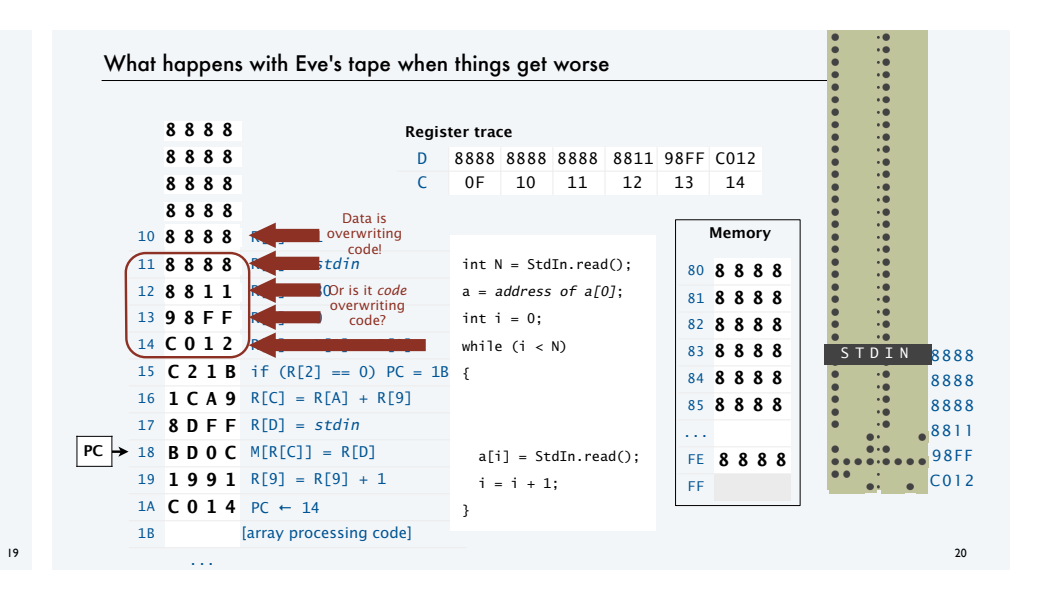

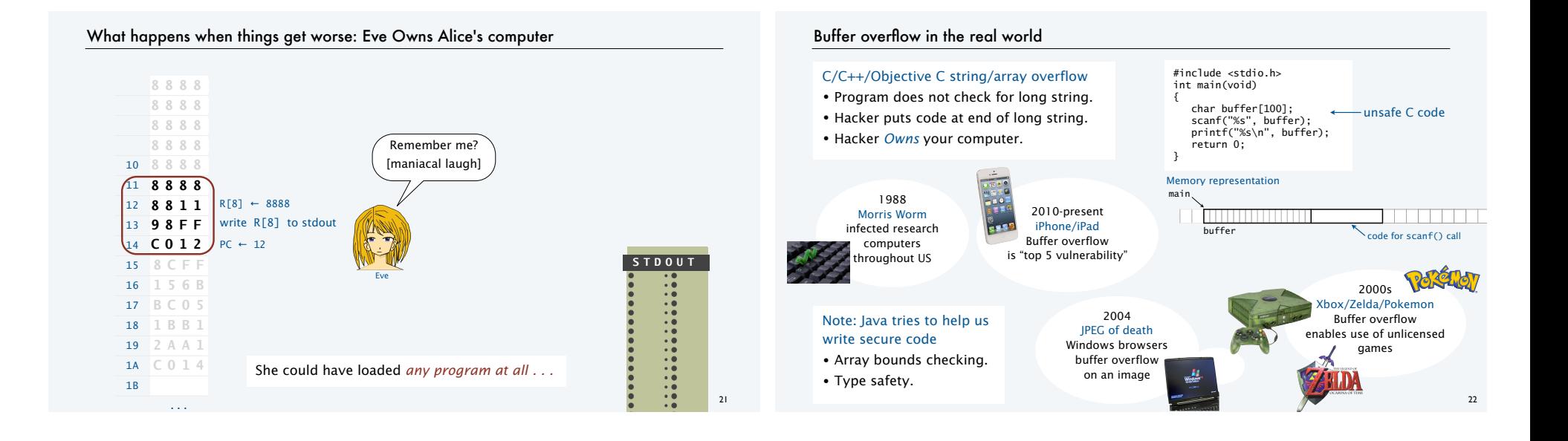

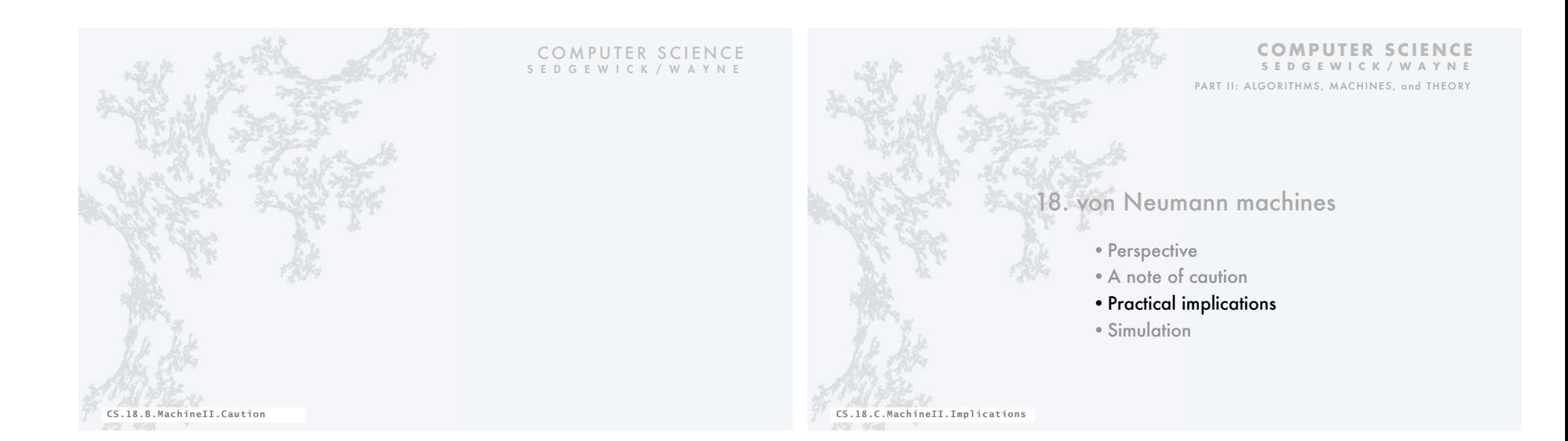

#### Programs that process programs on TOY

#### von Neumann architecture

- No difference between data and instructions.
- Same word can be data one moment, an instruction the next.

#### Early programmers immediately realized the advantages

- Can save programs on physical media (dump).
- Can load programs at another time (boot).
- Can develop higher-level languages (assembly language).

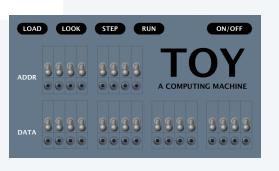

25

### Dumping

- Q. How to save a program for another day?
- Day's work represents patches and other code entered via switches.
- Must power off (vacuum tubes can't take the heat).

A. Write a short program to dump contents of memory to tape. • Key in program via switches in memory locations 00-08. Simplified version of book code (which can do partial dumps).

- 
- Run it to save data/instructions in memory 10-FE. < Why not FF? It's StdIn/StdOut.

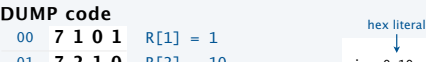

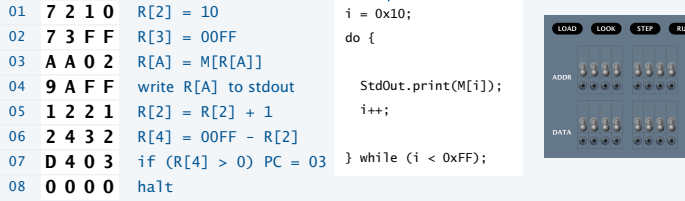

#### Booting

Q. How to load a program on another day?

#### A. Reboot the computer.

- Turn it on.
- Key in *boot code* via switches in memory locations 00-08.
- Run it to load data/instructions in memory 10-FE.

#### **BOOT code**

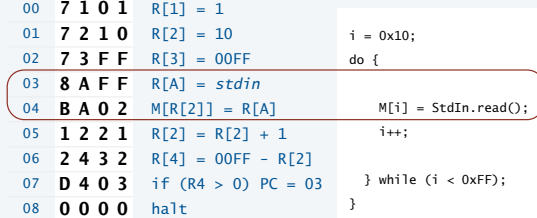

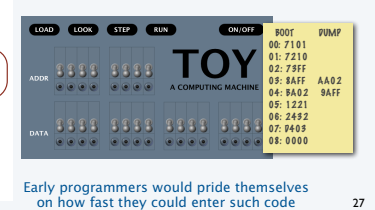

Would overwrite boot program!

Why not 00-0F?

#### Assembly language

#### Assembly language

- Program in a higher-level language.
- Write a machine-language program to translate.
- Used widely from early days through the 1990s.
- Still used today.

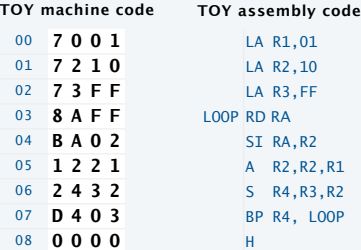

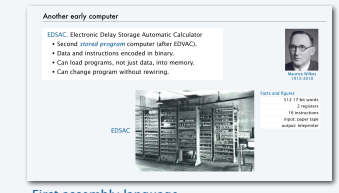

First assembly language

#### Advantages

- Mnemonics, not numbers, for opcodes.
- Symbols, not numbers, for addresses.
- *Relocatable.*

#### Tip of the iceberg

#### Practical implications of von Neumann architecture

- Installers that download applications.
- Compilers that translate Java into machine language.
- Simulators that make one machine behave like another (stay tuned).
- Cross-compilers that translate code for one machine on another.
- Dumping and booting.
- Viruses.
- Virus detection.
- Virtual machines.
- Thousands of high-level languages.
- [an extremely long list]

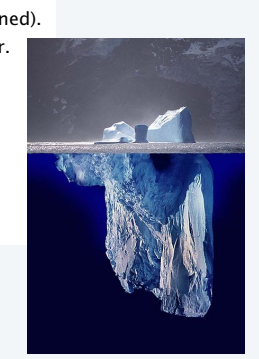

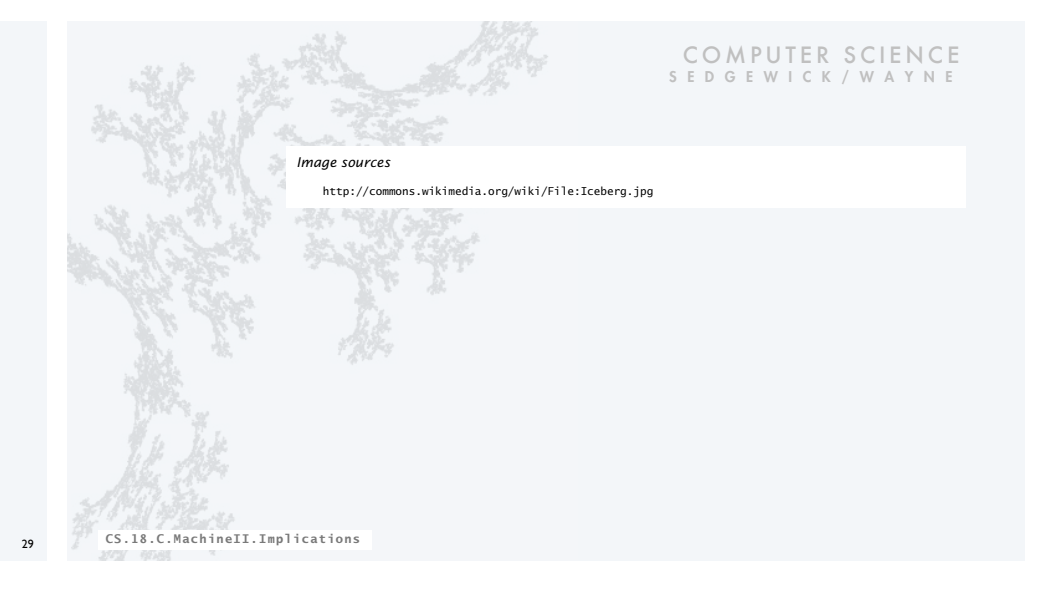

#### **COMPUTER SCIENCE SEDGEWICK/WAYNE** PART II: ALGORITHMS, MACHINES, and THEORY

## 18. von Neumann machines

- •Perspective
- •A note of caution
- •Practical implications
- •Simulation

#### Is TOY real?

Q. How did we debug all our TOY programs?

A. We wrote a Java program to *simulate* TOY.

#### **Comments**

- YOU could write a TOY simulator (stay tuned).
- We designed TOY by refining this code.
- *All* computers are designed in this way.

#### Provocative questions

- Is Android real?
- Is Java real?
- Suppose we run our TOY simulator on Android. Is TOY real?

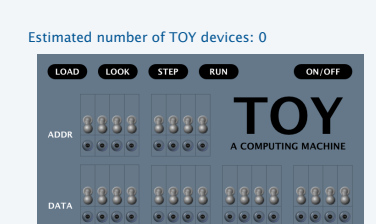

#### Estimated number of Android devices: 1 billion+

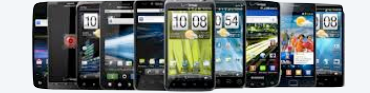

Estimated number of TOY devices: 1 billion+

CS.18.D.MachineII.Simulation

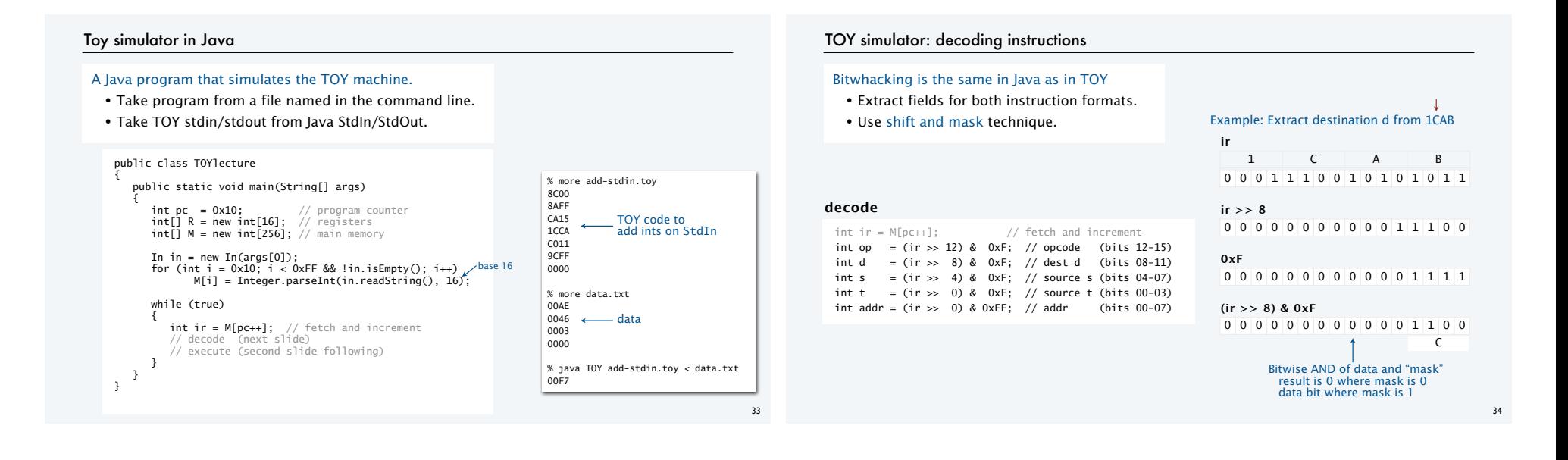

#### TOY simulator: executing instructions

Use Java switch statement to implement the simple state changes for each instruction.

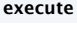

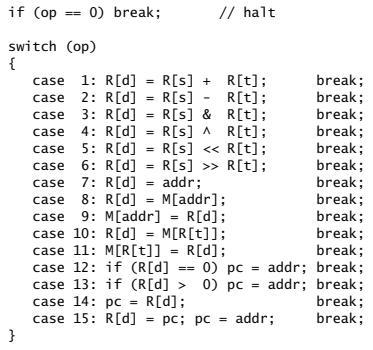

#### Toy simulator in Java

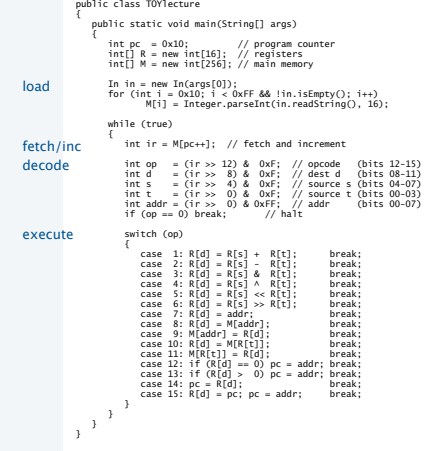

#### Important TOY design goal:

Simulator must fit on one slide for this lecture!

#### A few omitted details.

- $R[0]$  is always 0 (put  $R[0] = 0$  before execute).
- StdIn/StdOut (add code to do it if addr is FF).
- Need casts and bitwhacking in a few places because TOY is 16-bit and Java is 32-bit.
- Need more flexible input format to allow for loading programs elsewhere in memory. See full implementation TOY. java on booksite

#### Toy simulator in Java

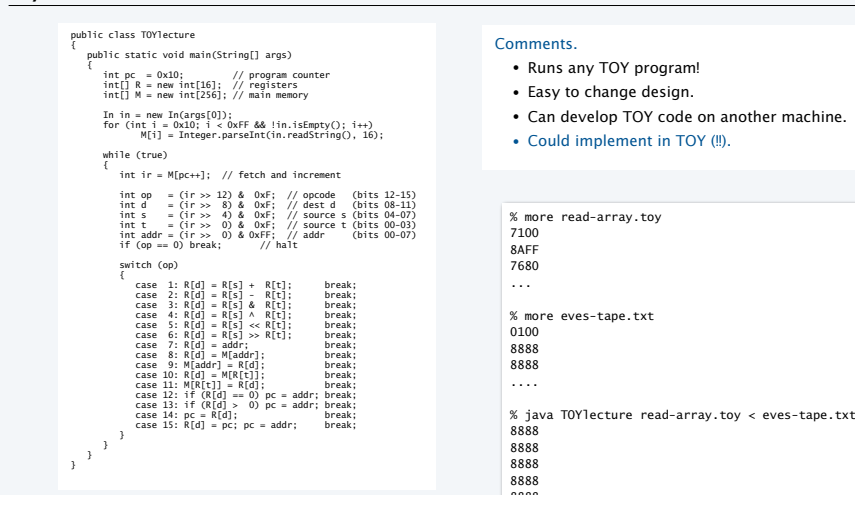

#### Toy development environment

#### Another Java program that simulates the TOY machine

- Includes *graphical* simulator.
- Includes single stepping, full display of state of machine, and many other features.
- Includes many simple programs.
- Written by a graduate of this course.
- Available on the booksite.
- YOU can develop TOY software.

#### Same approach used for *all* new systems nowadays

- Build simulator and development environment.
- Develop and test software.
- Build and sell hardware.

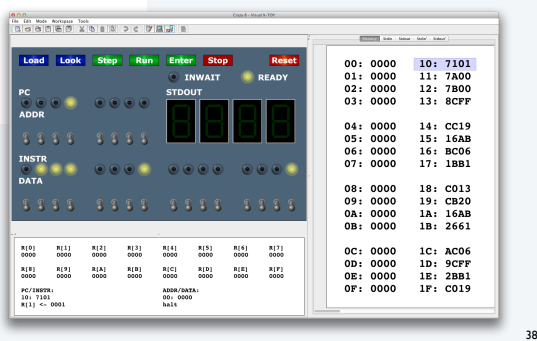

#### Backward compatibility

Q. Time to build a new computer. What to do about old software?

#### Approach 1: Rewrite it all

- Costly and time-consuming.
- Error-prone.
- Boring.

Approach 2: Simulate the old computer on the new one.

- Not very difficult.
- Still likely more efficient.
- Succeeds for *all* old software.

Result. Old software remains available.

Disturbing thought: Does anyone know how it works?

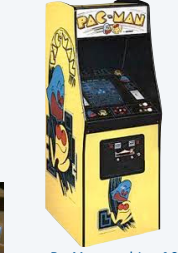

PacMac on a laptop 2000s

PacMac machine 1980s

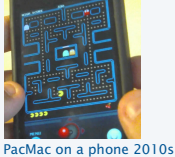

39

37

#### Another note of caution

An urban legend about backward compatability.

- Space shuttle solid rocket booster needed to be transported by rail.
- US railroads were built by English expats, so the standard rail gauge is 4 feet 8.5 inches.
- English rail gauge was designed to match ruts on old country roads.
- Ruts on old country roads were first made by Roman war chariots.
- Wheel spacing on Roman war chariots was determined by the width of a horse's back end.

End result. Key space shuttle dimension determined by the width of a war horse's back end.

Worthwhile takeaway. Backwards compatability is Not Necessarily Always a Good Thing.

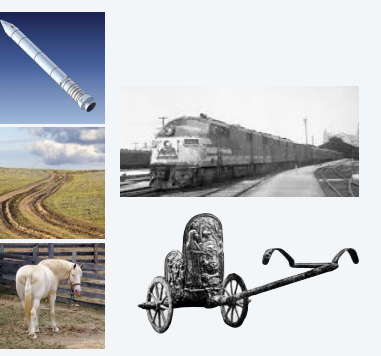

#### Backward compatibility is pervasive in today's world Virtual machines Building a new rocket? Simulate it to test it. • Issue 1: Simulation may not reflect reality. • Issue 2: Simulation may be too expensive. Microsoft Broadcast TV needs backward Business software is written compatibility with analog B&W in a dead language and Building a new *computer*? Simulate it to test it. **CON COOR STOR CONT** Documents need backward run with many layers of emulation • Advantage 1: Simulation *is* reality (it defines the new machine). ΤΟΙ compatibility with .doc format 3333 3333 • Advantage 2: Can develop software without having machine. 9999 9999 9999 999 • Advantage 3: Can simulate machines that may never be built. A machine that may never be built iPhone software is written Virtual machines of many, many types in an unsafe language Examples in today's world. web pages need compatibility amazon Airline scheduling uses (old and new) are available for use on the web. with new and old browsers 1970s software • Virtual memory. Internet commerce is moving to such machines. Much of our infrastructure was built in the 1970s on machines not so different from TOY. • Java virtual machine. Forming a startup? Use a virtual machine. • Amazon cloud. -It is likely to perform *better* for you than Time to design and build something suited for today's world? Go for it!  $\leftarrow$  That means YOU ! whatever real machine you might be able to afford. 41

43

#### Layers of abstraction

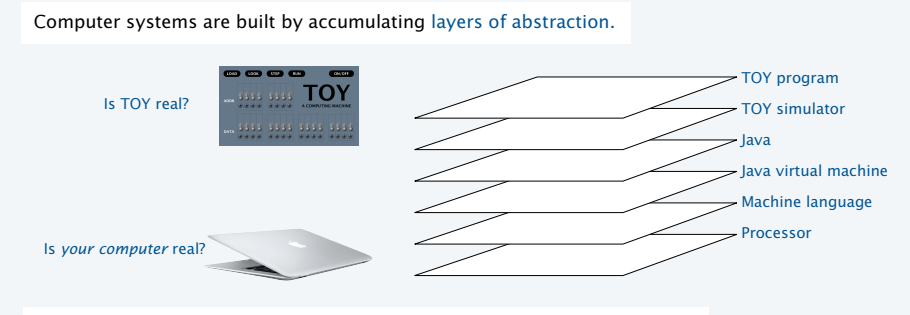

#### Approaching a new problem?

- Build an (abstract) language for expressing solutions.
- Design an (abstract) machine to run programs written in the language.
- Food for thought: Why build the machine?  $\longleftarrow$  Just simulate it instead!

### Turing and von Neumann

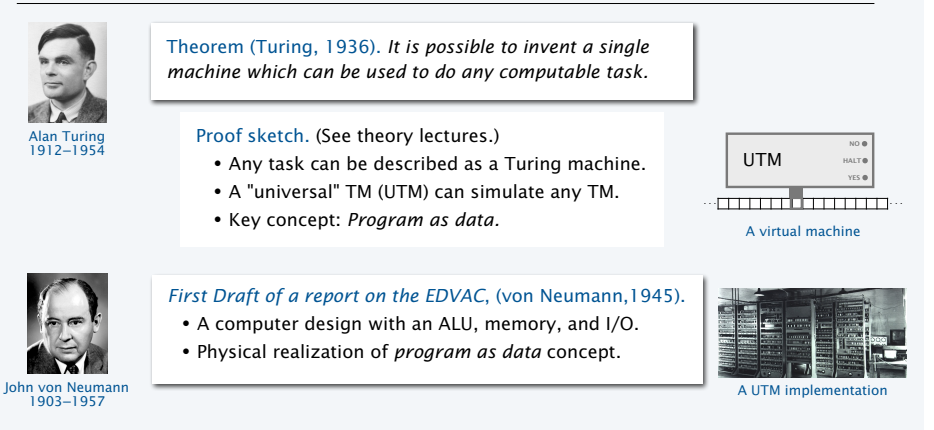

Bottom line: *Program as data* concept has always stood at the foundation of computer science.

COMPUTER SCIENCE SEDGEWICK/WAYNE

#### *Image sources*

 http://en.wikipedia.org/wiki/John\_von\_Neumann#/media/File:JohnvonNeumann-LosAlamos.gif http://en.wikipedia.org/wiki/Electronic\_Delay\_Storage\_Automatic\_Calculator http://en.wikipedia.org/wiki/Alan\_Turing#/media/File:Alan\_Turing\_photo.jpg

# **http://introcs.cs.princeton.edu ROBERT SEDGEWICK**<br>Sections 5.2-4 **KEVIN WAYNE** Computer <sub>Sc</sub>ience COMPUTER **SCIENCE** An Interdisciplinary Approach

## 18. von Neumann Machines

**COMPUTER SCIENCE SEDGEWICK/WAYNE** PART II: ALGORITHMS, MACHINES, and THEORY

CS.18.D.MachineII.Simulation